Abteilung für Informationstechnologie MEDIZINISCHE UNIVERSITÄT **INNSBRUCK** 

## im Haus

## Netzwerkzugang TK Wissenschaftsnetz

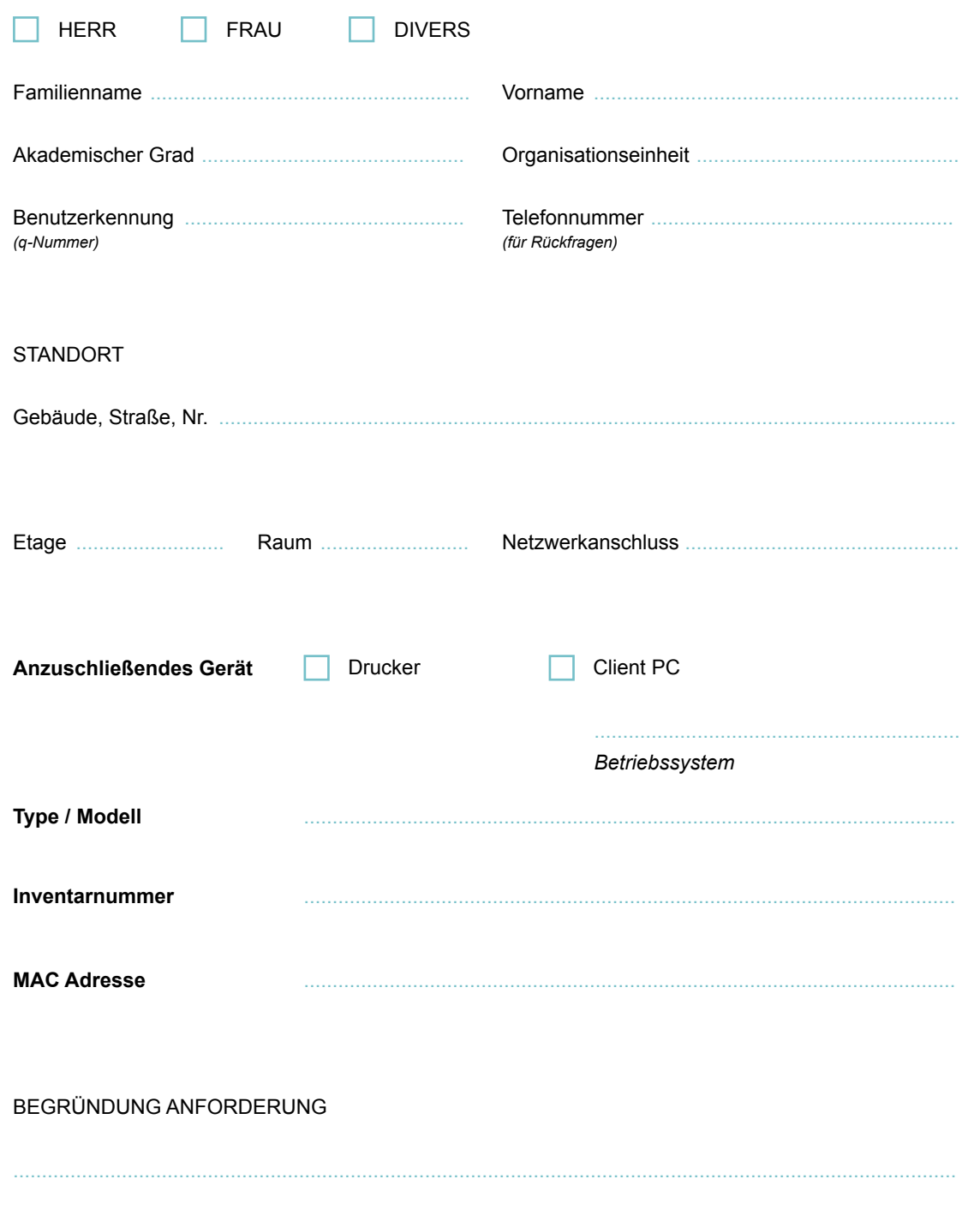

Das TK-Wissenschaftsnetz ist in erster Linie für rein wissenschaftlich oder in der Verwaltung tätige MUI MitarbeiterInnen gedacht. Mit der Einschränkung, dass auf diesen Computern keine Patientendaten verarbeitet werden dürfen. Der Zugriff auf interne Systeme/Dienste der Tirol Kliniken ist nicht möglich. Windows-Geräte müssen vom MUI Helpdesk neu aufgesetzt und in das Client Management integriert werden. Bei Apple-Geräten wird geprüft, ob diese ebenfalls in das zentrale Management übernommen werden müssen.

## **Folgendes ist zu beachten:**

- Das TK-Wissenschaftsnetz kann nicht für Internet-PCs in Aufenthaltsräumen verwendet werden.
- Das TK-Wissenschaftsnetz kann nur mit Geräten im Anlagenbestand der MUI genutzt werden.
- Das TK-Wissenschaftsnetz kann nicht mit Privatgeräten verwendet werden.
- Das TK-Wissenschaftsnetz kann nur für Spezialgeräte, die nicht im Zusammenhang mit der Patientenversorgung stehen, verwendet werden.
- Telefonie wird weiterhin ausschließlich von den Tirol Kliniken bereitgestellt und betrieben.
- Das TK-Wissenschaftsnetz kann nicht für Server und Serverdienste verwendet werden – hierfür bietet die Abteilung Informationstechnologie der Universität eigene Hosting Services.

*Hinweis: Aufgrund der vielen beteiligten Stellen ist – bei vollständiger und korrekter Antragsstellung – mit mindestens 1 Woche Durchlaufzeit zu rechnen.*

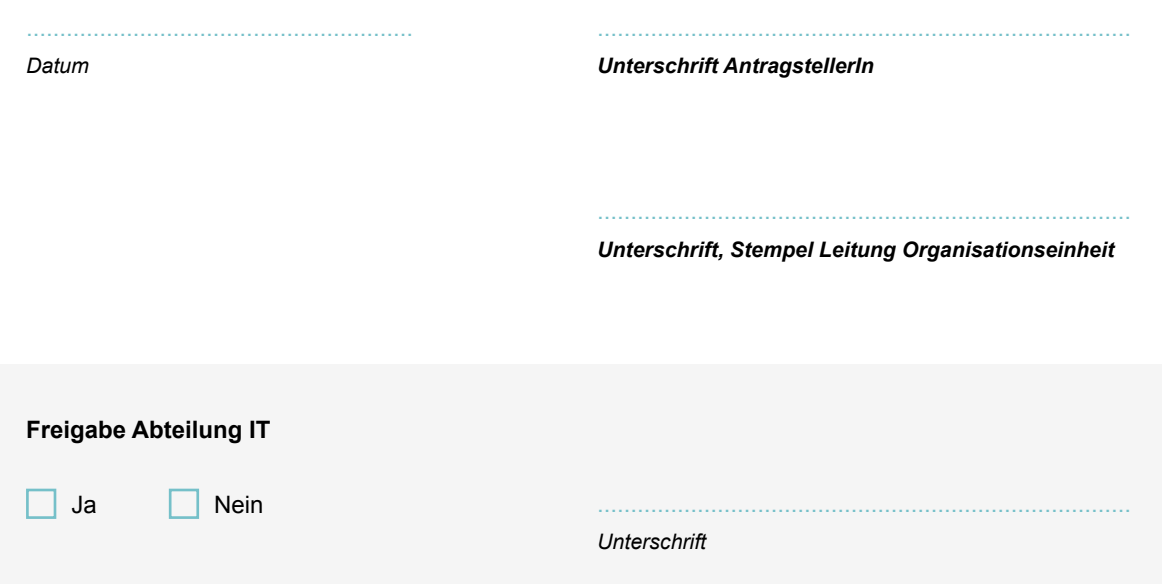